# Dependence Graph API (DepGraphAPI) Programmer's Guide Release 0.9b

Paradyn Parallel Performance Tools

June 16, 2009

# Contents

| 1 | Intr            | roduction                                | 2               |
|---|-----------------|------------------------------------------|-----------------|
| 2 | <b>Defi</b> 2.1 | initions Operation-Level Data Dependence | <b>3</b>        |
| 3 | Abs             | stractions                               | 4               |
|   | 3.1             | Graph Abstractions                       | 4               |
|   | 3.2             | Shared Class                             | 6               |
|   | 3.3             | Data Dependence Graph                    | 6               |
|   | 3.4             | Control Dependence Graph                 | 8               |
|   | 3.5             | Program Dependence Graph                 | 8               |
|   | 3.6             | Extended Program Dependence Graph        | 8               |
| 4 | Exa             | amples                                   | 8               |
| 5 | Defi            | initions and Basic Types                 | 10              |
|   | 5.1             | Basic Types                              | 12              |
| • | 4 DI            |                                          | 10              |
| 6 |                 | I Reference                              | 12              |
|   | 6.1             | Shared Classes                           | 12              |
|   |                 | 6.1.1 Graph                              | 12              |
|   |                 | 6.1.2 Node                               | 13              |
|   |                 | 6.1.3 PhysicalNode: Node                 | 14              |
|   |                 | 6.1.4 VirtualNode : Node                 | 14<br>14        |
|   | 6.2             | 6.1.5 Edge                               | 14 $14$         |
|   | 0.2             | Data Dependence Graph                    | $\frac{14}{14}$ |
|   |                 |                                          | $14 \\ 15$      |
|   |                 | 6.2.2 Absloc                             | 15              |
|   |                 | 6.2.4 FormalParameterNode: VirtualNode   | 15              |
|   |                 | 6.2.5 FormalReturnNode: VirtualNode      | 15              |
|   |                 | 6.2.6 ActualParameterNode: VirtualNode   | 16              |
|   |                 | 6.2.7 ActualReturnNode: VirtualNode      | 16              |
|   | 6.3             | Control Dependence Graph                 | 16              |
|   | 0.0             | 6.3.1 CDG                                | 16              |
|   |                 | 6.3.2 BlockNode : Node                   | 16              |
|   | 6.4             | Program Dependence Graph                 | 16              |
|   | 0.1             | 6.4.1 PDG                                | 16              |
|   | 6.5             | Extended Program Dependence Graph        | 17              |
|   |                 | 6.5.1 xPDG                               | 17              |
| 7 | Imp             | plementation Status                      | 17              |

| 8 | Building DepGraphAPI | 17 |
|---|----------------------|----|
|   | 8.1 Building on Unix | 17 |

## 1 Introduction

The DepGraphAPI is a multi-platform library for creating and analyzing dependence graph representations of binary code. A dependence graph is a representation of must-happen-before and must-happen-after relationships between program elements such as instructions and basic blocks. A program may consist of several logically separate streams of execution that are interleaved by the compiler; dependence graph representations undo this interleaving. We represent relationships in terms of a graph, a data structure that consists of nodes connected by directed edges. Nodes in the graph represent program elements and edges represent dependences (must-happen-before or must-happen-after) between elements.

The DepGraphAPI currently provides four graph representations:

- **Data Dependence Graph (DDG)** This graph represents the relations between instructions that define and instructions that use registers and memory. Nodes in this graph represent instructions, and edges connect definitions of a particular location to its uses.
- Control Dependence Graph (CDG) This graph represents conditional execution of basic blocks in the program.
- **Program Dependence Graph (PDG)** This graph is the union of the DDG and CDG, used to compute a *program slice* (defined below).
- Extended Program Dependence Graph (xPDG) This graph is the PDG augmented with additional nodes and edges necessary for forming an executable slice (defined in Section ??.

The main goal of this API is to provide the user with abstractions representing the logical dependencies between code elements in a program. An abstract interface provides two benefits: it simplifies the development of tools by hiding the complexity of a particular architecture, and it allows tools to easily be ported between platforms. Using a dependence graph representation of a program allows the user to focus on a particular aspect of program behavior and ignore program elements that do not affect that aspect of behavior.

**Program Slice**: An excellent example of the use of the program dependence graph is the program slice, or more commonly just "slice". Intuitively, a slice of a program from a particular point is the sub-program that affects that point (a backward slice) or is affected by that point (a forward slice). Formally, we define slices as follows. Let i represent an instruction in the program and a some location that i defines (writes a value into). The backward slice from (i, a) are all instructions (and defined locations) that may affect the value written into a by i. A forward slice from (i, a) are all instructions (and defined locations) that may be affected by the definition of a by i.

A future goal of this library is to allow users to improve the precision of these graph representations through the use of additional analyses. The included analyses used to generate these graph representations are conservative, and may overapproximate the actual dependences between instructions. A future release will provide API extensions for updating these graph structures, either with information known to the user directly, with the results of more sophisticated static analysis, or with dynamic analysis results.

The current beta of the DepGraphAPI depends on the InstructionAPI library and the DyninstAPI; future versions will depend only on the InstructionAPI and ParsingAPI libraries released as part of the DyninstAPI. Currently we support the IA-32 and AMD-64 architectures as these are the only architectures supported by the InstructionAPI. Future architecture support will include PowerPC, IA-64, and SPARC. The DepGraphAPI has no file format or operating system constraints.

## 2 Definitions

**Instruction** An instruction represents a single machine instruction with a unique starting offset. Instruction instances are identified by this offset.

**Basic Block** A basic block is a contiguous sequence of instructions with the property that if the first instruction in the block is executed all other instructions will be executed before the block is exited.

**Function** A function is a collection of basic blocks with a single entry block. Functions are frequently reached by call instructions, although this may not be the case due to compiler optimizations. Similarly, functions are frequently exited via return instructions, but other exit methods may be used by the compiler.

Abstract Location An abstract location represents a machine register, memory location, or set of memory locations. Registers are referred to by their InstructionAPI representation. Memory locations consist of a region and an optional offset within that region. Regions include the stack, the heap, and global memory. Stack locations are assumed to be relative from the top of the stack at the beginning of the function. Our current implementation assumes a single heap location; this may change in future releases. Finally, offsets into global memory are absolute addresses from a base of zero.

**Operation** An operation is a pair of an instruction and an abstract location defined by that instruction. An instruction may define more than one abstract location, particularly on CISC architectures. If we represent data dependence at the instruction level we may overapproximate dependences between instructions; we describe an example of this occurrence in Section 2.1. Instead we represent dependences at the operation level.

Parameters The parameters to a function consist of all abstract locations that may be used by an instruction in the function without having been defined by an instruction in the function.

**Results** The results of a function consist of all abstract locations that are defined by that function.

**Data Dependence** In general, instruction j is data dependent on an instruction i if i defines some abstract location a, j uses a, and there is an execution path from i to j along which a is not redefined. We use a more precise definition that uses operations instead of instructions. Let m = (i, a) be an operation representing the definition of a by i, and similarly for n = (j, b). Then n is data dependent on m if i defines a, j uses a to define b, and there exists a path as above. Note that j may define other abstract locations, but no data dependence will exist if a is not used in these other definitions.

Control Dependence An instruction j is control dependent on an instruction i if i has multiple successors and j is executed along at least one, but not all, possible execution paths from i.

## 2.1 Operation-Level Data Dependence

The conventional definition of the DDG (in which nodes represent instructions) may over-approximate the data dependencies within a binary. This occurs when an instruction defines multiple abstract locations and uses different sets of abstract locations for each definition. For example, consider the IA-32 instruction xchng which exchanges the contents of two registers. From an instruction perspective, this instruction uses and defines two registers. However, there is no dependence between the use and definition of the same registers. To avoid this over-approximation, each node in the DepGraphAPI DDG consists of an operation; an (instruction, abstract location) pair. We show an example of the use of instructions and operations in Figure 1.

## 3 Abstractions

DepGraphAPI provides a simple set of abstractions over complicated data structures to make the API easy to use. We first define these abstractions in terms of concepts; the classes that implement these concepts are defined below. The fundamental representation used by this library is the directed graph (or digraph). A digraph is a set of nodes connected by directed edges; each edge has a single source and target. Nodes represent logical elements of the program. We define two types of nodes: *physical* and *virtual*. We provide a set of methods for operating on Graphs, Nodes, and Edges; these methods provide a common interface to all four dependence graph types provided by the DepGraphAPI.

## 3.1 Graph Abstractions

**Graph** A graph is a collection of nodes connected by directed edges; each edge has a unique source and target node. Graphs have a set of entry nodes, from which all nodes are

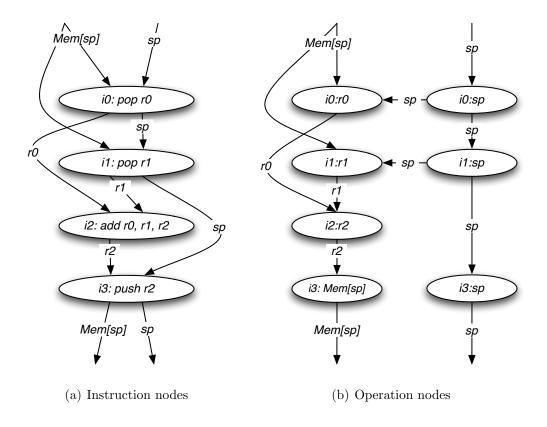

Figure 1: Example of instruction vs. operation-based DDG. Figure a) provides an example of the problems of representing instructions as single nodes. In this graph it is possible for paths to "cross" definitions; for example, there is a path from the definition of  $r_0$  by  $i_0$  to the definition of sp (the stack pointer) by  $i_3$ , when in the actual program there is no such dependence. The DDG shown in figure b) makes the intra-instruction data dependencies explicit and thus removes the possibility of erroneous paths.

reachable by following edges forward, and exit nodes, from which all nodes are reachable by following edges backward.

Node We define two types of nodes: physical and virtual. Physical nodes represent a particular instruction, basic block, or function. Virtual nodes represent the behavior of code that is not directly represented by a physical node. Virtual nodes represent a summary of the behavior of code that is not contained within the graph, such as the behavior of a called function, the assignment of values to the parameters of a function, or the use of values returned from a function. For example, let foo be a function that calls bar. A DDG for function foo would include physical nodes for the code within foo, but not for the code in bar. Instead, the behavior of bar would be represented by one or more virtual nodes.

Edge Edges connect nodes and represent a dependence between the two connected nodes.

Figure 3.1 shows the inheritance hierarchy for the DepGraphAPI classes. All references to DepGraphAPI classes are internally reference counted; we do not require the user to perform any manual memory allocation or deletion.

#### 3.2 Shared Class

**Graph** The Graph represents a dependence graph for a particular function.

**Node** The Node represents an element within the graph. Nodes are connected by edges and are labelled with information.

**PhysicalNode** These Nodes represent an element (instruction, basic block, or function) of the program. They are labelled with the starting address of that object.

VirtualNode These Nodes represent summaries of program behavior not contained within the graph. Virtual nodes do not have an address associated with them.

Edge Edges connect Nodes. Edges are directed and have a source and target.

## 3.3 Data Dependence Graph

The data dependence graph adds five specialized node types.

**OperationNode** Each physical DDG node represents an operation (a definition of an abstract location by an instruction). We describe operations and our justification of this abstraction in Section 2.1.

**FormalParameterNode** A formal parameter node represents the input parameters to a function. One of these nodes will exist in the graph for each abstract location that is used without having first been defined by the function. These are virtual nodes, and form a subset of the entry nodes of the DDG.

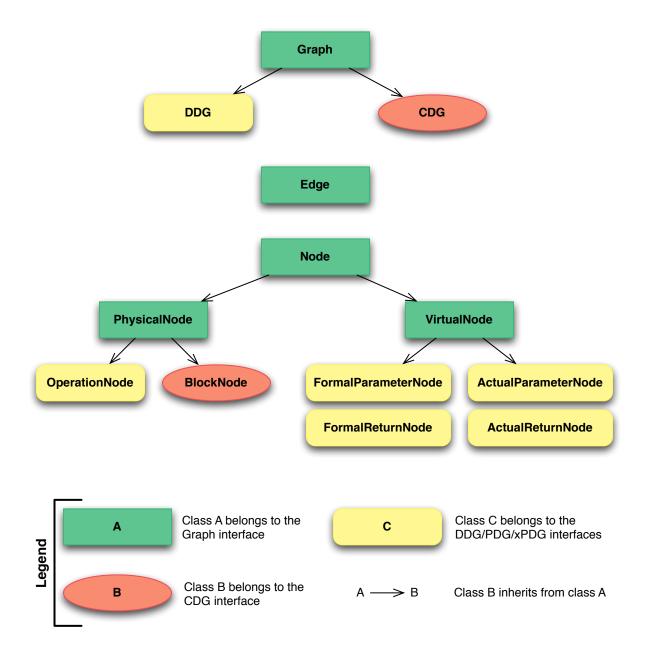

Figure 2: Inheritance diagram for the DepGraphAPI. The Graph, Node, and Edge classes provide a common interface specification. The DDG, CDG, PDG, and xPDG graphs customize these three classes as necessary.

**FormalReturnNode** A formal return node represents the values returned by the function; this includes any explicit return result register as well as all other definitions that may persist after the function returns. These are virtual nodes, and form a subset of the exit nodes of the DDG.

**ActualParameterNode** These virtual nodes represent abstract locations used by a callee function.

**ActualReturnNode** These virtual nodes represent abstract locations defined by a callee function.

## 3.4 Control Dependence Graph

The control dependence graph adds one new specialized node type:

**BlockNode** We represent control dependence at the basic block level for efficiency. Therefore, each node in the CDG represents a block.

## 3.5 Program Dependence Graph

The Program Dependence Graph is the union of the DDG and CDG and is constructed from the same abstractions used by the DDG. The basic block-level information in the CDG is automatically converted to OperationNodes.

## 3.6 Extended Program Dependence Graph

Although users can use PDGs to slice programs, the slices obtained through PDGs are not always executable slices due to the presence of unconditional branches. An executable slice is a slice of a program that can be executed without any change in program behavior with respect to the given slicing criteria. Program slices obtained through the PDG will not include branch instructions that do not depend on the slicing target; however, these branch instructions are necessary to ensure proper control flow. Therefore, we augment the PDG to create the Extended Program Dependence Graph (xPDG). The xPDG adds dependence edges between branches and and all other instructions in the basic block that ends at the branch.

## 4 Examples

To illustrate the ideas in the API, we present two short examples that demonstrate how the API can be used.

Our first example demonstrates how to access the PDG for a particular function and take a slice from a known instruction (identified by its address) and register that the instruction defines. The code for this example is shown in Figure 3. Lines of interest are:

```
001 using namespace Dyninst;
002 using namespace DepGraphAPI;
003
004 // Assume this represents a function of interest
005 BPatch function *func;
006 // And an address of an instruction of interest
007 Address insnAddr;
008 // And a register defined by the previous instruction
009 InstructionAPI::RegisterAST::Ptr reg;
010
011 // Access the PDG for this function
012 PDG::Ptr pdg = PDG::analyze(func);
013
014 // Find the node of interest
015 NodeIterator nodeBegin, nodeEnd;
016 pdg->find(insnAddr, reg, nodeBegin, nodeEnd);
017
018 // Make sure we found a node...
019 if (nodeBegin == nodeEnd) {
020
        // Complain
021 }
022
023 // Create the forward slice from the node of interest
024 NodeIterator sliceBegin, sliceEnd;
025 pdg->forwardClosure(*nodeBegin, sliceBegin, sliceEnd);
026
027 // Iterate over each node in the closure and do something
028 for (; sliceBegin != sliceEnd; sliceBegin++) {
        // ...
029
030 }
031
032
```

Figure 3: Slicing example. This code fragment identifies the nodes reachable by following edges forward from the node with address insnAddr.

- Line 16 identifies all nodes with a particular address insnAddr. The set of these nodes is represented by the pair of iterators nodeBegin and nodeEnd.
- Line 19 determines whether there were nodes at the given address. If the iterators are equal the range is empty.
- Line 25 determines the set of nodes reachable from the given node (the *forward closure* from the node). The statement \*nodeBegin returns the first node from the set identified in line 16. As before, the closure is represented by an iterator pair sliceBegin, sliceEnd.
- Line 28 shows how to iterate over the forward closure. The iterator sliceBegin will represent each node in the closure; the sequence in which the nodes are returned is undefined. Each node can be accessed by dereferencing the iterator: \*sliceBegin.

The second example shows how to determine which instructions in a basic block that have a data dependence to themselves; that is, they define and use the same abstract location. This is one method to identify a loop iteration variable. The code for this example is shown in Figure 4. Lines of interest are:

- Line 15 shows how to access the instructions in a basic block. The InsnInstance typedef consists of an InstructionAPI instruction object and the address of the instruction. We use these addresses to identify nodes within the graph.
- Line 18 shows how to iterate over each instruction in the block.
- Line 23 shows how to find the set of nodes representing each instruction. Since the DDG may represent a single instruction as multiple operation nodes this set may have multiple elements.
- Line 26 shows how to get the targets of a node. These targets can be represented either as a set of edges or a set of nodes, whichever is convenient.
- Line 28 identifies nodes that have edges to themselves; that is, nodes that define themselves.

## 5 Definitions and Basic Types

The DepGraphAPI supplies four types of dependence graphs. We define these forms of dependence here, along with definitions of the underlying concepts. The following definitions and basic types are referenced throughout the rest of the document.

```
001 using namespace Dyninst;
002 using namespace DepGraphAPI;
003
004 // Assume these represent a function and block of interest
005 BPatch function *func;
006 BPatch_basicBlock *block;
007
008 // Access the DDG
009 DDG::Ptr ddg = DDG::analyze(func);
010
011 // Get the list of instructions (and their addresses) from the block
012
013 typedef std::pair<InstructionAPI::Instruction, Address> InsnInstance;
014 std::vector<InsnInstance> insnInstances;
015 block->getInstructions(insnInstances);
016
017 // For each instruction, look up the DDG node and see if it has itself as a
target
018 for (std::vector<InsnInstance>::iterator iter = insnInstances.begin();
         iter != insnInstances.end(); iter++) {
020
      Address addr = iter->second;
021
022
     NodeIterator nodeBegin, nodeEnd;
023
      ddg->find(addr, nodeBegin, nodeEnd);
      for (; nodeBegin != nodeEnd; nodeBegin++) {
024
        NodeIterator targetBegin, targetEnd;
025
026
        (*nodeBegin)->getTargets(targetBegin, targetEnd);
027
        for (; targetBegin != targetEnd; targetBegin++) {
          if (*targetBegin == *nodeBegin) {
028
029
            // Found a node that has itself as a target
030
            actOnSelfDefiningNode(*nodeBegin);
031
032
033
034 }
035
036
```

Figure 4: DDG traversal example. This code fragment identifies nodes within a basic block that have a data dependence to themselves.

## 5.1 Basic Types

typedef unsigned long Address

An integer value that represents a unique location in memory.

#### Smart/shared pointers

All objects returned to users are transparently wrapped with a reference counted pointer implementation. This smart pointer automatically handles deallocation and garbage collection. These pointers are referred to by the ::Ptr suffix (e.g., Graph::Ptr, Node::Ptr, etc.). Our implementation is derived from the Boost shared\_ptr implementation; for more information, please visit www.boost.org. Shared pointers have some limitations when compared with standard pointers. In particular, dynamic\_cast (as well as other casting operators) are not defined on shared pointers. Performing such a cast must be done with the dynamic\_pointer\_cast method. For example: VirtualNode::Ptr virt = dynamic\_pointer\_cast<VirtualNode::Ptr virt = dynamic\_pointer\_cast</p>

#### **Iterators**

The DepGraphAPI uses an iterator-based interface in favor of a collection-based interface. This is done to reduce copying and improve efficiency. Any method that returns a range of objects (e.g., Graph::allNodes) takes as arguments two iterators that are updated to point to the beginning and end of the range. The user can then use standard iterator methods (e.g., a for loop) to examine each element in the range. We define two types of iterators: NodeIterator and EdgeIterator.

## 6 API Reference

This section describes the interface of the DepGraphAPI. Each of the subsections represents a different interface.

The classes described in this section are defined in the Dyninst:: and Dyninst::DepGraphAPI:: namespaces. To access them a user should refer to them using the appropriate prefix (e.g., Dyninst::Graph or Dyninst::DepGraphAPI::DDG). Alternatively, a user can add the C++ using keyword above any reference to such objects (e.g., "using namespace Dyninst;"). The Graph, Node, and Edge classes are contained in the Dyninst:: namespace. All other classes are defined under the Dyninst::DepGraphAPI namespace.

#### 6.1 Shared Classes

The Graph, Node, and Edge classes are written to be generic and shareable between DyninstAPI components. We include the API for these classes here.

#### 6.1.1 Graph

void entryNodes(NodeIterator &begin, NodeIterator &end) This method returns a range of nodes (defined by begin and end) such that 1) all nodes in the graph are

- reachable from the nodes in this range by traversing out-edges and 2) the range is minimal. The nodes included in this range may be virtual.
- void exitNodes(NodeIterator &begin, NodeIterator &end) This method returns a range of nodes (defined by begin and end) such that 1) all nodes in the graph are reachable from the nodes in this range by traversing in-edges and 2) the range is minimal. The nodes included in this range may be virtual.
- void allNodes (NodeIterator &begin, NodeIterator &end) This method returns the range of all nodes in the graph.
- void printDOT(std::string fileName) This method generates a representation of the graph in DOT format.
- bool find(Address addr, NodeIterator &begin, NodeIterator &end) This method sets begin and end to point to a range representing the nodes with a particular address. It returns true if the range is non-empty.
- void removeAnnotation() This method removes the graph from internal storage. Once all user handles to the graph are discarded the graph will be destroyed.

#### 6.1.2 Node

- bool hasInEdges() This method returns true if the node has at least one in edge.
- void ins(EdgeIterator &begin, EdgeIterator &end) This method returns the range of in edges to the node (edges that have the node as a target).
- void ins(NodeIterator &begin, NodeIterator &end) This method is similar to the previous, but automatically traverses the edges and returns a range of source nodes.
- bool hasOutEdges() This method returns true if the node has at least one out edge.
- void outs(EdgeIterator &begin, EdgeIterator &end) This method returns the range of out edges from the node (edges that have the node as a source).
- void outs(NodeIterator &begin, NodeIterator &end) This method is similar to the previous, but automatically traverses the edges and returns a range of target nodes.
- void forwardClosure(NodeIterator &begin, NodeIterator &end) This method returns all nodes reachable from this node in the forward direction (by traversing outedges).
- void backwardsClosure(NodeIterator &begin, NodeIterator &end) This method returns all nodes reachable from this node by traversing in-edges.
- Graph::Ptr forwardSubgraph() This method constructs and returns the subgraph that includes all nodes reachable from the current node along forward edges.

Graph::Ptr backwardSubgraph() This method constructs and returns the subgraph that includes all nodes reachable from the current node along forward edges.

std::string format() This method returns a textual representation of the node.

bool is Virtual() This method returns true if a node is virtual.

#### 6.1.3 PhysicalNode: Node

Address addr() This method returns the starting offset of the code object (basic block, instruction, or operation) the node represents.

bool is Virtual() This method returns false for physical nodes.

#### 6.1.4 VirtualNode: Node

bool is Virtual() This method always returns true for virtual nodes.

#### 6.1.5 Edge

Node::Ptr source() This method returns the source node of an edge.

Node::Ptr target() This method returns the target node of an edge.

## 6.2 Data Dependence Graph

#### 6.2.1 DDG

- **DDG::Ptr analyze(BPatch\_function \*func)** This method creates and returns a DDG for the provided function.
- void formalParamNodes(NodeIterator &begin, NodeIterator &end) This method returns the range of all formal parameters to the function.
- void formalReturnNodes(NodeIterator & begin, NodeIterator & end) This method returns the range of all formal returns from the function.
- void actualParamNodes(Address callAddr, NodeIterator &begin, NodeIterator &end)
  This method returns the range of all actual parameters for the call instruction at the given address.
- void actualReturnNodes(Address callAddr, NodeIterator &begin, NodeIterator &end)
  This method returns the range of all actual returns for the call instruction at the given address.

- bool find(Address addr, Absloc::Ptr absloc, NodeIterator &begin, NodeIterator &end)
  This method returns the range of nodes that fit the specific address and absloc requirements. This range will contain at most one element. It returns true if the range is non-empty, and false otherwise.
- **DDG::Ptr removeDeadNodes()** This method constructs a derived DDG that contains no dead nodes. All nodes that cannot reach a formal return node are removed. This includes definitions to abstract locations that are redefined before being used.
- void immediateDefinitions(NodeIterator &begin, NodeIterator &end) This method returns the range of non-formal-parameter nodes that have no in-edges. This occurs when an instruction defines an abstract location without using any other abstract location; for example, mov \$42, eax. Using this in combination with formalParamNodes will give the set of entry nodes to the DDG.
- void deadDefinitions(NodeIterator &begin, NodeIterator &end) This method gives the range of non-formal-return nodes that have no out-edges. This occurs when a node defines an abstract location that is redefined before being used. These dead definitions are commonly instruction side-effects (e.g., ignored writes to the flags).

#### 6.2.2 Absloc

- std:string format() This method returns a textual representation of the abstract location.

  This representation is guaranteed to be unique for unique abstract locations.
- void getAliases(AbslocIterator &begin, AbslocIterator &end) If more than one Absloc may refer to the same abstract location (e.g., a particular stack slot and the representation of the entire stack) return any such aliases.
- **bool** isPrecise() This method returns true if the absloc does not contain any others; that is, if any aliases are more general than this one.

#### 6.2.3 OperationNode: PhysicalNode

Absloc::Ptr absloc() This method returns the abstract location represented by this node.

#### 6.2.4 FormalParameterNode : VirtualNode

Absloc::Ptr absloc() This method returns the abstract location represented by this node.

#### 6.2.5 FormalReturnNode: VirtualNode

Absloc::Ptr absloc() This method returns the abstract location represented by this node.

#### 6.2.6 ActualParameterNode: VirtualNode

Absloc::Ptr absloc() This method returns the abstract location represented by this node.

**BPatch\_function \*callee()** This method returns the callee function whose argument is represented by this node.

#### 6.2.7 ActualReturnNode: VirtualNode

Absloc::Ptr absloc() This method returns the abstract location represented by this node.

**BPatch\_function \*callee()** This method returns the callee function whose return is represented by this node.

## 6.3 Control Dependence Graph

#### 6.3.1 CDG

- CDG::Ptr analyze(BPatch\_function \*func) This method creates and returns a CDG for the provided function.
- bool find(BPatch\_basicBlock \*block, NodeIterator &begin, NodeIterator &end)
  This method returns the range of nodes representing the provided block. This range
  will have at most one element. It returns true if the range is non-empty and false
  otherwise.
- bool find(Address addr, NodeIterator &begin, NodeIterator &end) This method returns the range of nodes containing the provided address. It returns true if the range is non-empty and false otherwise.

#### 6.3.2 BlockNode: Node

BPatch\_basicBlock \*block() This method returns the basic block represented by this node.

## 6.4 Program Dependence Graph

#### 6.4.1 PDG

- PDG::Ptr analyze(BPatch\_function \*func) Creates and returns a PDG for the provided function.
- find(Address addr, Absloc::Ptr absloc, NodeIterator &begin, NodeIterator &end)
  This method returns the set of nodes that fit the specific address and absloc requirements. This node will be singular.

## 6.5 Extended Program Dependence Graph

#### 6.5.1 xPDG

**xPDG::Ptr analyze(BPatch\_function \*func)** Creates and returns an xPDG for the provided function.

find(Address addr, Absloc::Ptr absloc, NodeIterator &begin, NodeIterator &end)
This method returns the set of nodes that fit the specific address and absloc requirements. This node will be singular.

## 7 Implementation Status

This release of the DepGraphAPI is a public beta and has limited platform support and implementation features. These limitations are as follows:

• Platforms: the DepGraphAPI is implemented for IA-32 and x86-64. This is primarily due to a dependence on the InstructionAPI.

## 8 Building DepGraphAPI

This appendix describes how to build DepGraphAPI from source code, which can be downloaded from http://www.paradyn.org or http://www.dyninst.org.

## 8.1 Building on Unix

The beta of the DepGraphAPI depends on the DyninstAPI. It is currently packaged with the DyninstAPI source tree. It can be built using the DepGraphAPI make target once the DyninstAPI has been built and installed.